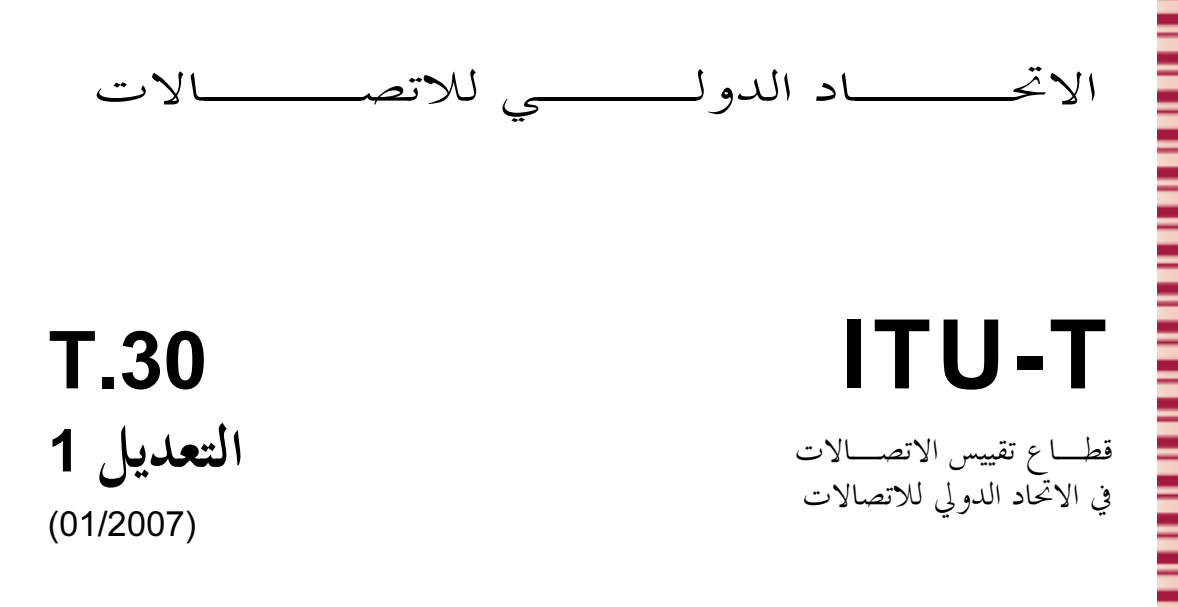

السلسلة T: المطاريف الخاصة بالخدمات التلماتية

إجراءات إرسال وثيقة بالفاكس في الشبكة الهاتفية العمومية التبديلية التعديل 1: تمديد فترة الصمت أثناء التراجع من الفاكس V.34

التوصية ITU-T T.30 (2005) - التعديل 1

**TU-T** 

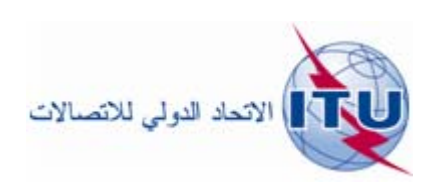

إجراءات إرسال وثيقة بالفاكس في الشبكة الهاتفية العمومية التبديلية

## التعديل 1

# تمديد فترة الصمت أثناء التراجع من الفاكس V.34

#### ملخص

تحدد هذه التوصية الإجراءات التي تستخدمها أجهزة الفاكس من الزمرة 3 المعرَّفة في التوصية TU-T T.4. وتتيح هذه الإجراءات إرسال وثائق في الشبكة الهاتفية العمومية التبديلية والدارات المؤجرة الدولية والشبكة الرقمية متكاملة الخدمات (ISDN). وعلاوة على ذلك، تتيح إقامة اتصالات يدوية أو أوتوماتية والانتقال ما بين إرسال الوثائق والمحادثة الهاتفية.

.<br>ويحدد التعديل 1 تمديد فترة الصمت عند حدوث تراجع من الفاكس V.34 إلى الفاكس العادي من الزمرة 3 حتى يتم التراجع<br>بشكل حيد.

يتم في هذه المراجعة تنسيق الفراغات الملونة في التوصية TU-T-T-0 مع تلك الواردة في التوصية ITU-T-T.44. وإضافة إلى ذلك، يتم توسيع نطاق ومدى قابلية تطبيق تطبيقات التوصيتين T.30 وT.44 القائمة على الفاكس. وقد تم تحديد الطرائق التالية لإدخال الفراخ الملون YCC للتوصية T.44-على التوصية T.30-

4) مسموطين المسلوطي جلول المسلمة بين المسلم المسلم المسلم المسلم المسلم المسلم المسلم المسلم المسلم المسلم المسلم

2) تعديل الملاحظة 39 (بخصوص البتة 74 لمضيء المستعمل) والملاحظة 40 (بخصوص البتة 75 لمدى السلسلة الكاملة <del>للمستعملين) لابراز إضافة البتة 119.</del>

المصدر

وافقت لجنة الدراسات 16 (2005-2008) لقطاع تقييس الاتصالات بتاريخ 13 يناير 2007 على التعديل 1 للتوصية ITU-T T.30 (2005) بموجب الإجراء المحدد في التوصية ITU-T A.8. الاتحاد الدولي للاتصالات وكالة متخصصة للأمم المتحدة في ميدان الاتصالات. وقطاع تقييس الاتصالات (ITU-T) هو هيئة دائمة في الاتحاد الدولي للاتصالات. وهو مسؤول عن دراسة المسائل التقنية والمسائل المتعلقة بالتشغيل والتعريفة، وإصدار التوصيات بشأنها بغرض تقييس الاتصالات على الصعيد العالمي.

وتحدد الجمعية العالمية لتقييس الاتصالات (WTSA)، التي تجتمع مرة كل أربع سنوات، المواضيع التي يجب أن تدرسها لجان الدراسات التابعة لقطاع تقييس الاتصالات وأن تُصدر توصيات بشألها.

وتتم الموافقة على هذه التوصيات وفقاً للإجراء الموضح في القرار رقم 1 الصادر عن الجمعية العالمية لتقييس الاتصالات. وفي بعض محالات تكنولوجيا المعلومات التي تقع ضمن اختصاص قطاع تقييس الاتصالات، تعد المعايير اللازمة على أساس التعاون مع المنظمة الدولية للتوحيد القياسي (ISO) واللحنة الكهرتقنية الدولية (IEC).

ملاحظة

تستخدم كلمة "الإدارة" في هذه التوصية لتدل بصورة موجزة سواء على إدارة اتصالات أو على وكالة تشغيل معترف بما. والتقيد بمذه التوصية اختياري. غير أنما قد تضم بعض الأحكام الإلزامية (بمدف تأمين قابلية التشغيل البيني والتطبيق مثلاً). ويعتبر التقيّد هذه التوصية حاصلاً عندما يتم التقيّد بجميع هذه الأحكام الإلزامية. ويستخدم فعل "يجب" وصيغ ملزمة أخرى مثل فعل "ينبغي" وصيغها النافية للتعبير عن متطلبات معينة، ولا يعني استعمال هذه الصيغ أن التقيّد بمذه التوصية إلزامي.

حقوق الملكية الفكرية

يسترعى الاتحاد الانتباه إلى أن تطبيق هذه التوصية أو تنفيذها قد يستلزم استعمال حق من حقوق الملكية الفكرية. ولا يتخذ الاتحاد أي موقف من القرائن المتعلقة بحقوق الملكية الفكرية أو صلاحيتها أو نطاق تطبيقها سواء طالب بما عضو من أعضاء الاتحاد أو طرف آخر لا تشمله عملية إعداد التوصيات.

وعند الموافقة على هذه التوصية، كان الاتحاد قد تلقى إحطاراً بملكية فكرية تحميها براءات الاختراع يمكن المطالبة ها لتنفيذ هذه التوصية. ومع ذلك، ونظراً إلى أن هذه المعلومات قد لا تكون هي الأحدث، يوصى المسؤولون عن تنفيذ هذه التوصية بالاطلاع على قاعدة المعطيات الخاصة ببراءات الاختراع في مكتب تقييس الاتصالات (TSB) في الموقع .http://www.itu.int/ITU-T/ipr/

© ITU 2007

جميع الحقوق محفوظة. لا يجوز استنساخ أي جزء من هذه المنشورة بأي وسيلة كانت إلا بإذن خطى مسبق من الاتحاد الدولي للاتصالات. إجراءات إرسال وثيقة بالفاكس في الشبكة الهاتفية العمومية التبديلية

## التعديل 1

## تمديد فترة الصمت أثناء التراجع من الفاكس V.34

"تبين التغييرات المطروحة عبر هذا التعديل بعلامات التنقيح. ويتم استبدال النص الذي لم يطرأ عليه تغيير بالنقاط (…). قد تظل بعض أجزاء النصوص التي لم يطرأ عليها تغيير كمها هي (أرقام الأقسام، وما إلى ذلك) للإشارة إلى أماكن الإدحال السليمة.

 $\ddot{\bullet}$   $\ddot{\bullet}$   $\ddot{\bullet}$ 

3.1.6 بعد استلام إشارة CM صالحة، يفي المطراف بالإجراءات المحددة في التوصية ITU-T V.8. ولكن إذا انقضت مهلة الإشارة ANSam، يستمر المطراف المحيب في إجراءات التشوير المشفر اثنينياً المحددة في المادة 5 باستعمال التشكيل الأساسي بنسبة 300 bit/s. وستضبط البتة 6 في الرتل DIS على "1".

عند تراجع المطراف المحيب إلى الإجراء العادي للزمرة G3 (أي، في حال عدم استقباله إشارة CM بعد إرسال إشارة<br>ANSam، وما إلى ذلك)، ولإعادة تنشيط مزيلات الصدى، يجب أن ينتظر المطراف 450±50 مليثانية قبل إجراء التراجع. وقد تم استنتاج هذه القيمة من 250 ± 150 مليثانية الموضحة في القسم 8.7 "زمن التحرير" للتوصية ITU-T G.168.

**ملاحظة** – يمكن للمطاريف المطابقة لنسخة 2005 وما قبلها من هذه التوصية عدم الانتظار كل هذه المدة.

 $\bullet$   $\bullet$   $\bullet$ 

أمثلة التتابع  $5.F$ 

 $\ddot{\bullet}$   $\ddot{\bullet}$   $\ddot{\bullet}$ 

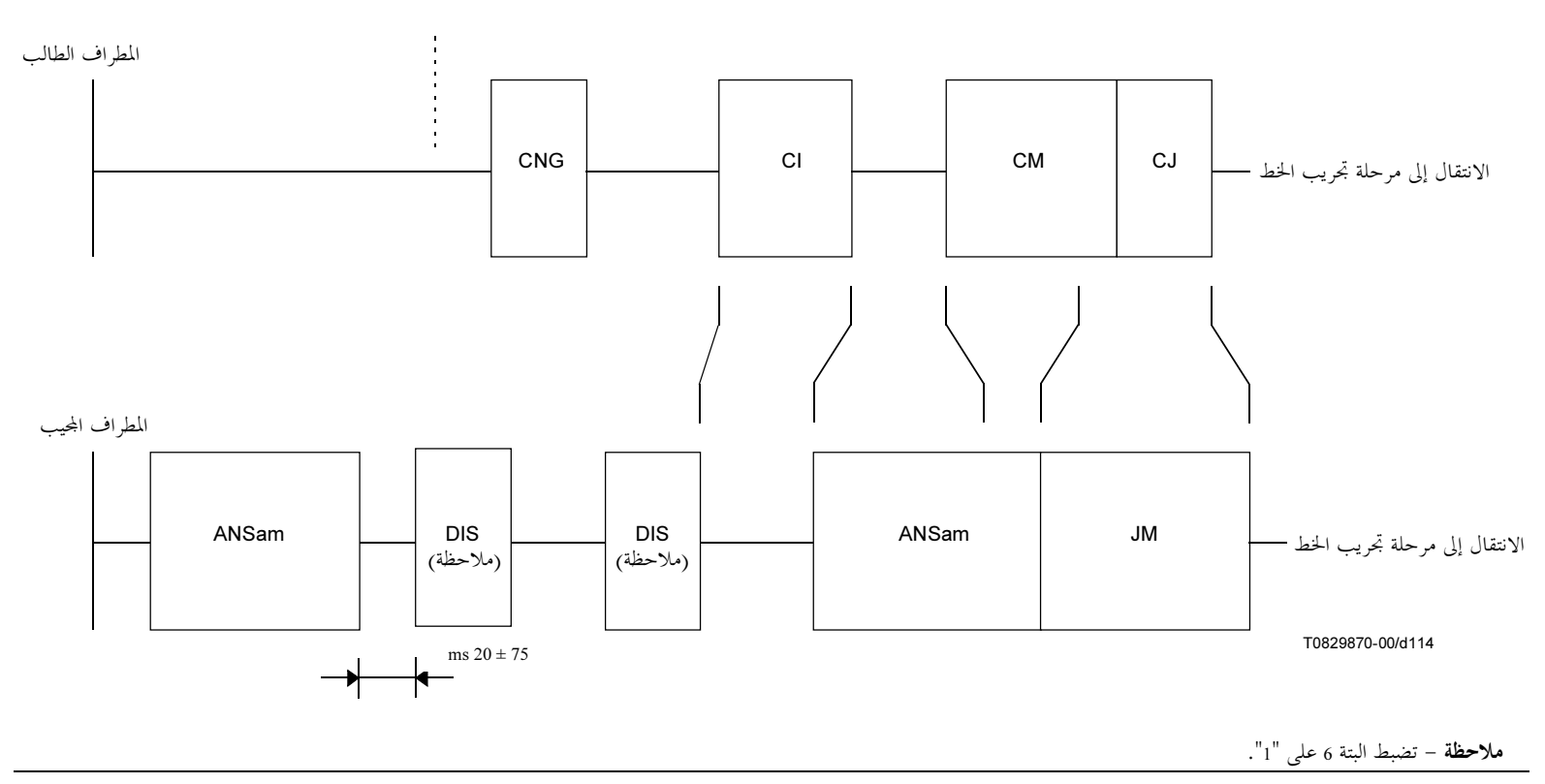

البدء

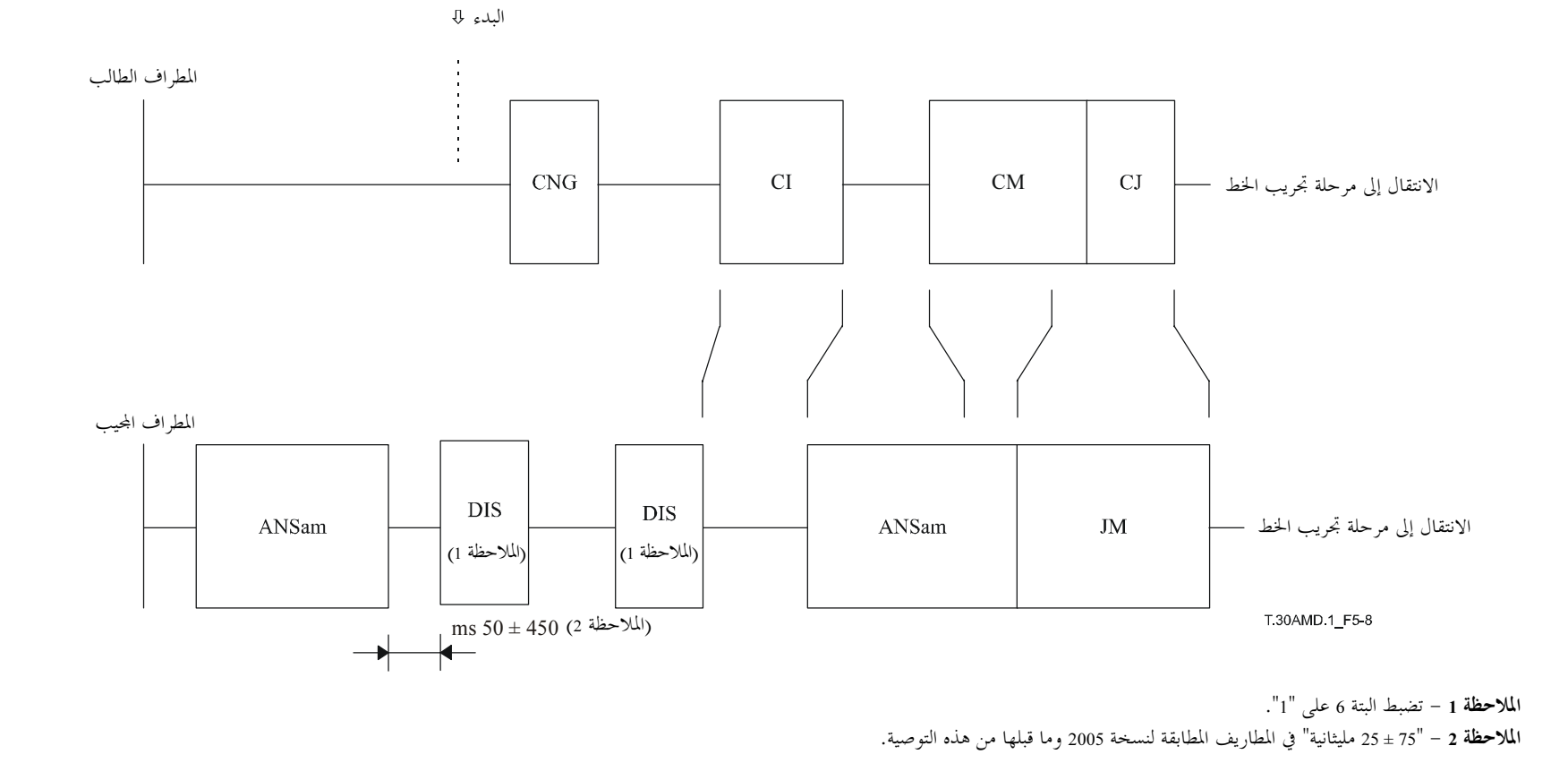

الشكل T.30/8-5.F - إرسال يدوي

 $\overline{3}$ 

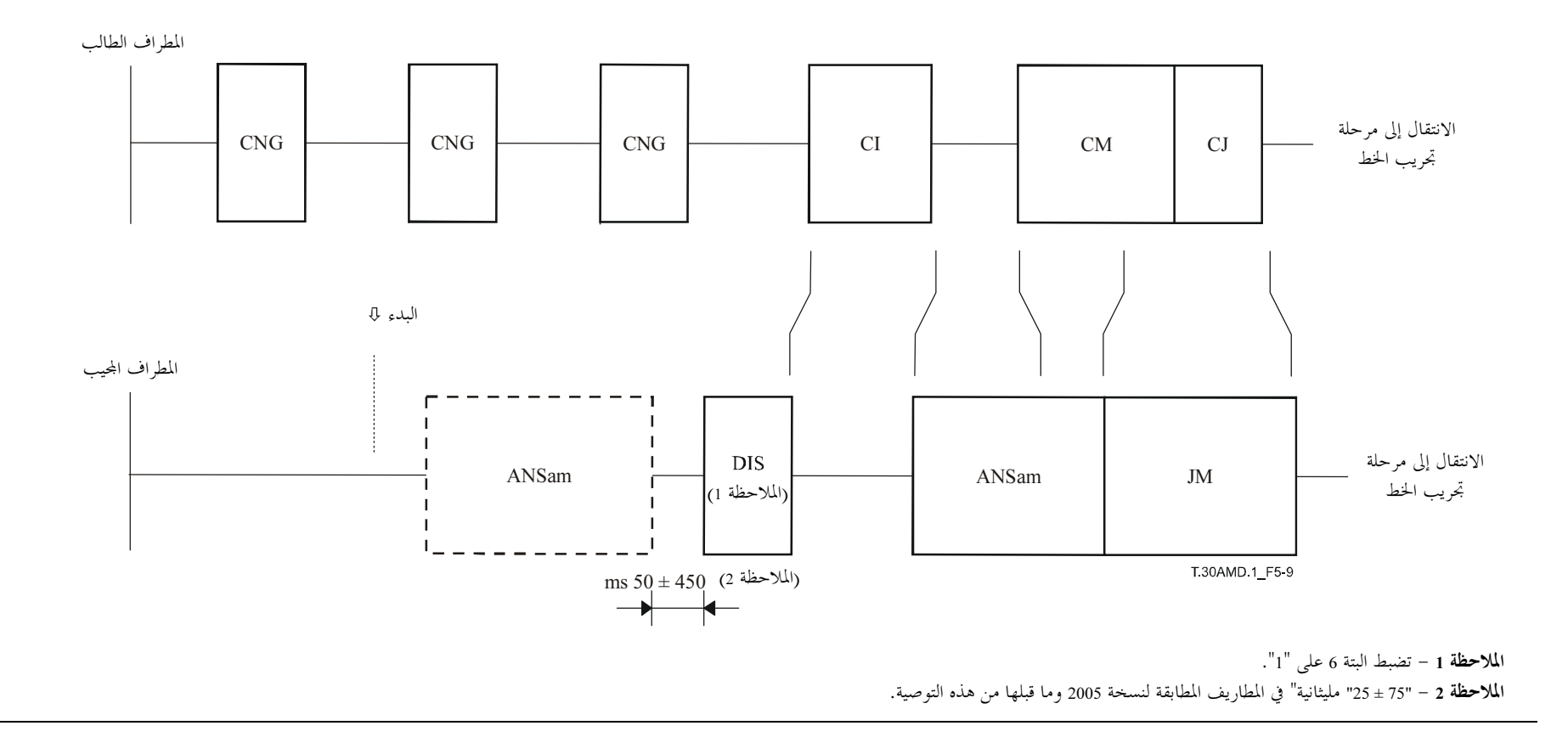

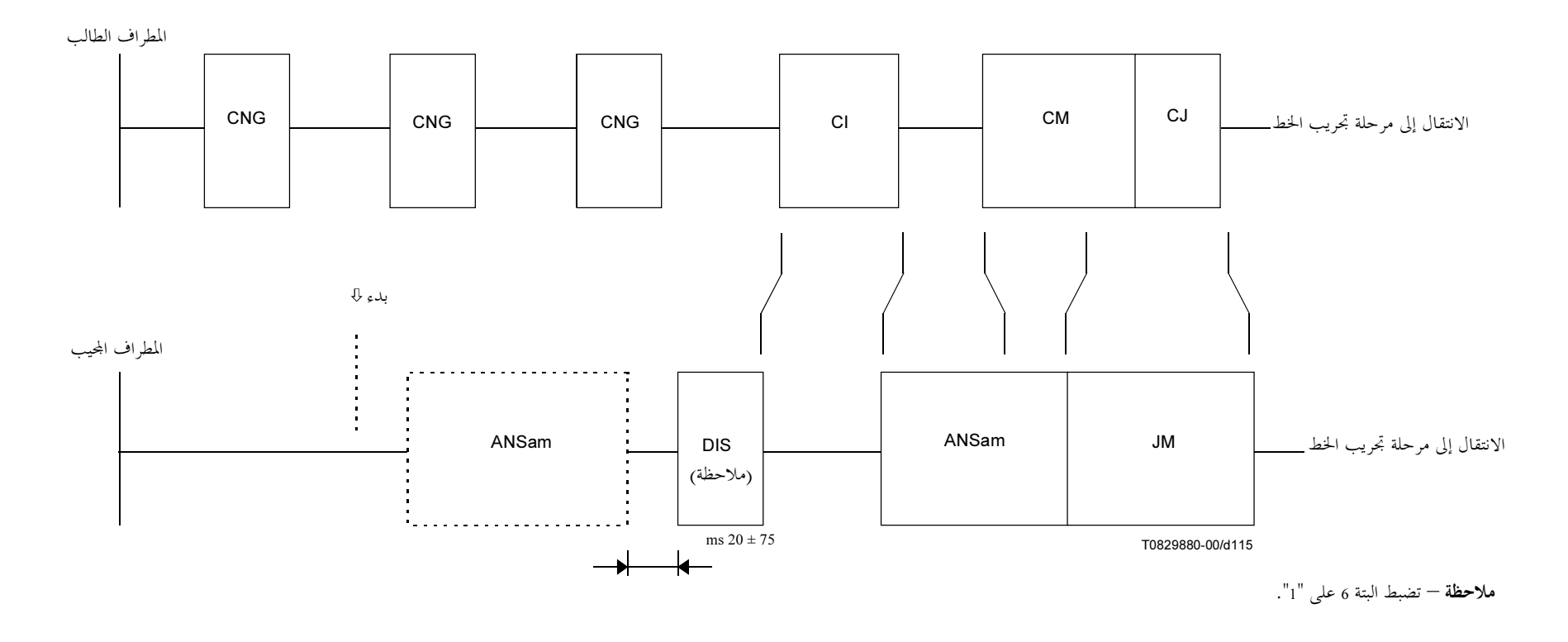

الشكل 9.F-7.30/5-9.F – استقبال يدوي

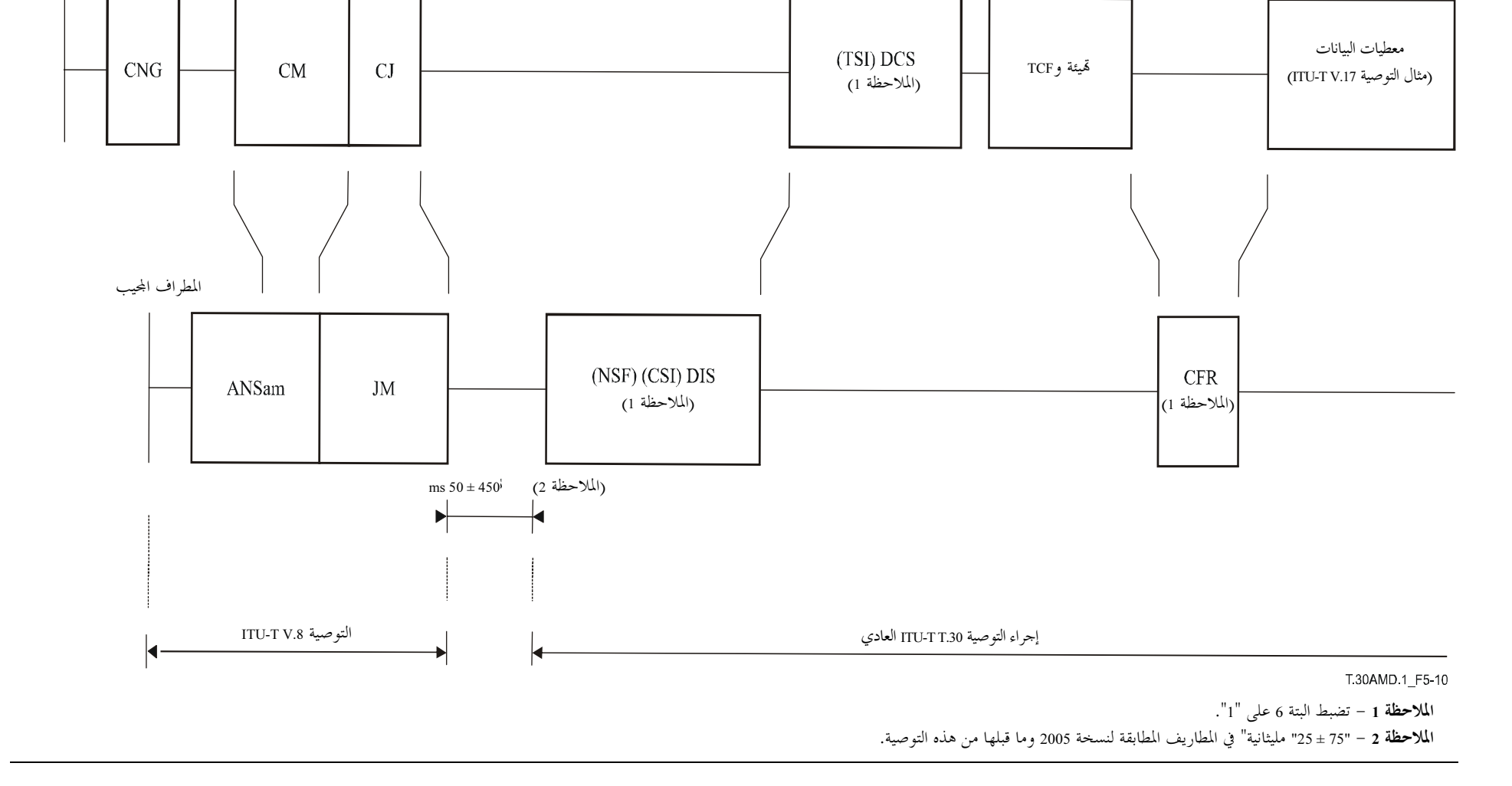

المطراف الطالب

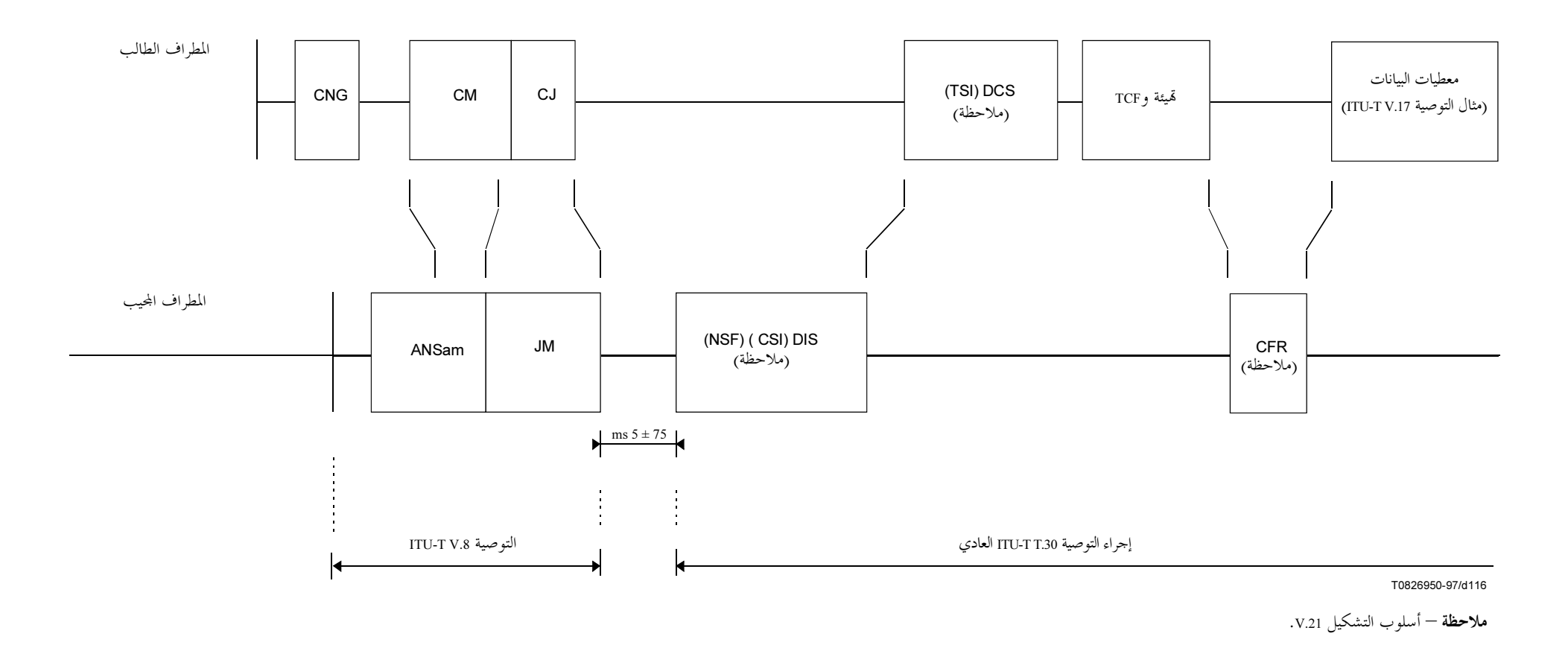

الشكل T.30/10-5.F |جراء T.30 العادي بعد التوصية ITU-T V.8

• • •

سلاسل التوصيات الصادرة عن قطاع تقييس الاتصالات تنظيم العمل في قطاع تقييس الاتصالات A السلسلة المبادئ العامة للتعريفة السلسلة D التشغيل العام للشبكة والخدمة الهاتفية وتشغيل الخدمات والعوامل البشرية السلسلة E خدمات الاتصالات غير الهاتفية السلسلة F أنظمة الإرسال ووسائطه والأنظمة والشبكات الرقمية السلسلة G الأنظمة السمعية المرئية والأنظمة متعددة الوسائط السلسلة H الشبكة الرقمية متكاملة الخدمات السلسلة I الشبكات الكبلية وإرسال إشارات تلفزيونية وبرامج صوتية وإشارات أخرى متعددة الوسائط السلسلة J الحماية من التداخلات K السلسلة إنشاء الكبلات وغيرها من عناصر المنشآت الخارجية وتركيبها وحمايتها السلسلة L إدارة الاتصالات بما في ذلك شبكة إدارة الاتصالات (TMN) وصيانة الشبكات السلسلة M الصيانة: الدارات الدولية لإرسال البرامج الإذاعية الصوتية والتلفزيونية السلسلة N مواصفات تحهيزات القياس السلسلة O نوعية الإرسال الهاتفي والمنشآت الهاتفية وشبكات الخطوط المحلية السلسلة P التبديل والتشوير O السلسلة الإرسال البرقبي R السلسلة التجهيزات المطرافية للخدمات البرقية السلسلة S المطاريف الخاصة بالخدمات التلماتية السلسلة T السلسلة U التبديل البرقي اتصالات المعطيات على الشبكة الهاتفية السلسلة V شبكات المعطيات والاتصالات بين الأنظمة المفتوحة ومسائل الأمن  $X$  السلسلة البنية التحتية العالمية للمعلومات وملامح بروتوكول الإنترنت وشبكات الجيل التالي السلسلة Y اللغات والجوانب العامة للبرمحيات في أنظمة الاتصالات السلسلة Z